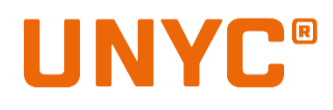

# $C \in$

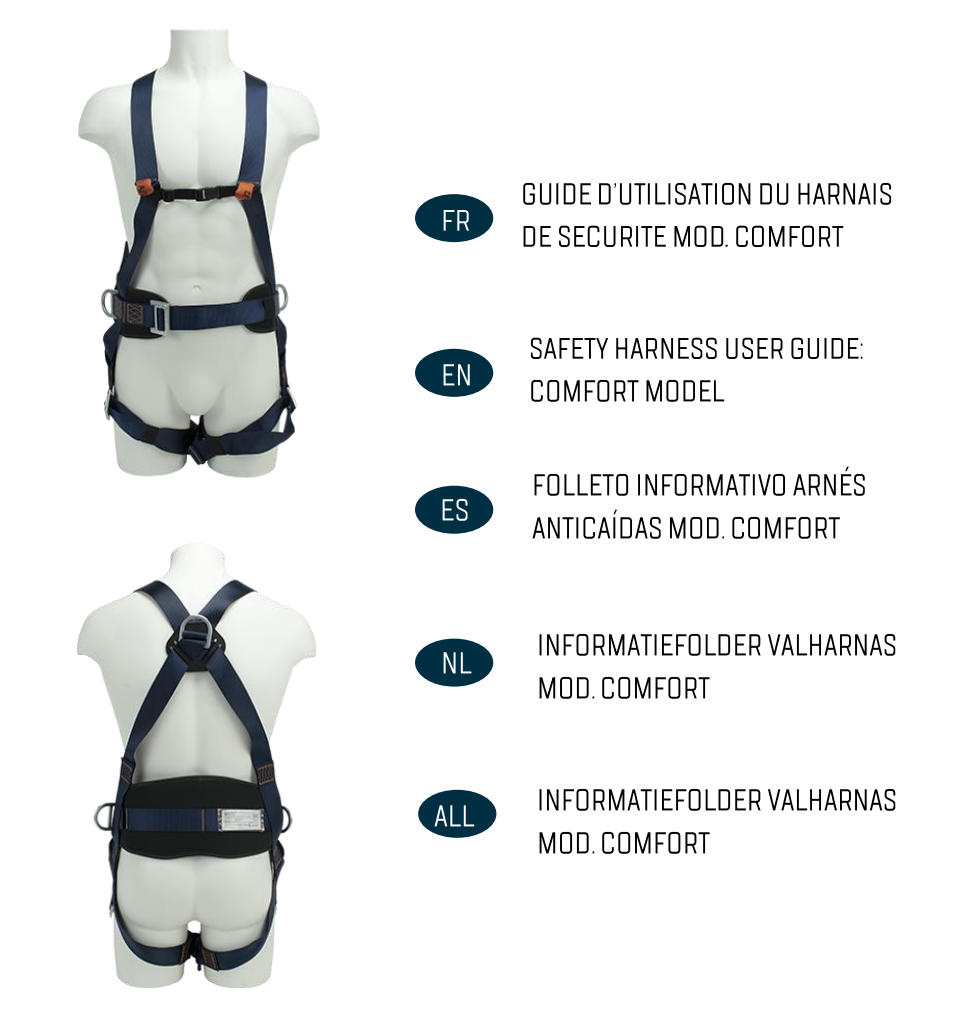

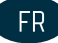

# MODE D'EMPLOI DU HARNAIS DE SÉCURITÉ ET DE LA CEINTURE DE POSITIONNEMENT MOD. **COMFORT**

Ce produit a été conçu conformément au Règlement (UE) 2016/425 et à la norme harmonisée EN 361:2002. EN 358:2018 Organisme Notifié chargé de l'examen UE de Type: Vvuú A.s., Notified body 1019. Pikartská 1337/7, 716 00 Ostrava. Czech Republic. Organisme qui intervient dans le contrôle de la production (Module C2): Vvuú A.s., Notified body 1019. Pikartská 1337/7, 716 00 Ostrava, Czech Republic. Déclaration de conformité: www.unvc.com

# **IMPORTANT**

Ce produit ne doit être utilisé que par des personnes compétentes et informées, ou sous le contrôle visuel direct d'une personne compétente et informée.

Une formation appropriée est indispensable avant tout usage.

Lire attentivement cette fiche technique d'emploi. Cette fiche technique présente les divers modes d'utilisation de ce produit. Seuls sont agréés les modes d'utilisation présentés. Tout autre mode d'utilisation doit être exclu : danger de mort. En cas de doute ou de problèmes de compréhension, adressez-vous à Frenehard SAS.

Les activités en hauteur sont des activités dangereuses qui peuvent comporter des risques de blessures graves et même mortelles. L'apprentissage des techniques appropriées et des mesures de sécurité est effectué sous votre seule

responsabilité. Vous assumez personnellement tous les risques et toutes les responsabilités de tout dommage, de toute blessure ou de tout décès qui pourrait se produire pendant l'utilisation de nos produits dans quelque situation que ce soit. Si vous ne disposez pas de la capacité d'assumer cette responsabilité ou de courir ce risque, n'utilisez pas ce matériel. Un plan de secours doit être mis en place pour gérer quelconque urgence pouvant survenir durant les travaux.

## **VERIFICATION**

Avant chaque usage, il faut vérifier les courroies à la hauteur des anneaux D de fixation, des boucles de réglage et des coutures de sécurité. Surveillez les coupures, l'usure et les dommages causés par l'usage, la chaleur, les produits chimiques, etc. Attention aux fils coupés. Vérifiez que les boucles automatiques fonctionnent parfaitement.

Vérifiez le corps du mousqueton, le rivet, la douille de sécurité, l'absence de fissures, de déformations, de rouille... Quyrez le cliquet d'arrêt et vérifiez qu'il se ferme bien automatiquement lorsque vous le laissez aller. Vérifiez que la douille de sécurité fonctionne bien. Pendant que vous utilisez ce produit, il est important de vérifier périodiquement son état. Assurez-vous de la connexion et de la bonne position des équipements entre eux.

# MODE D'EMPLOI

Le harnais de sécurité, la ceinture de positionnement et le harnais siège mod. UNYC COMFORT est un équipement de protection individuel indiaué :

Comme harnais complet pour l'antichute: composant d'un système antichute conforme à la norme EN 363: 2008 (systèmes antichute personnel). Il doit être utilisé conjointement avec le point d'ancrage EN 795: 2012, les mousquetons à verrouillage EN 362: 2004, les absorbeurs d'énergie EN 355: 2002, etc.

Pour soutenir le corps d'une personne consciente en position assise.

Avant d'utiliser le matériel, vous devez prendre les mesures nécessaires pour sauver l'utilisateur, de manière sûre, si nécessaire. Vérifiez la compatibilité du harnais avec les autres composants de votre équipement, voir les instructions spécifiques aux produits. Le point d'ancrage du système doit de préférence être situé au-dessus de la position de l'utilisateur et doit répondre aux exigences de la norme EN 795: 2012 (résistance minimale de 12 kN).

#### 1. Mise en place du harnais

a. Tenir le harnais par l'anneau en D arrière. Secouez le harnais pour permettre aux sangles de tomber en place

b. Si les sangles de poitrine, de cuisses et / ou de taille sont bouclées, relâchez-les et détachez-les à ce moment-là.

c, glissez les courroies sur les épaules pour que l'anneau en D soit situé au milieu du dos entre les omoplates.

ré. Tirez les sangles entre les jambes et connectez-les à l'extrémité opposée. Répétez avec la deuxième sangle de jambe. Si le harnais est ceinturé, attachez la sangle ventrale après les cuissardes.

e, connectez la sangle de poitrine et positionnez-la au milieude la musique. Serrer pour maintenir les bretelles bien tendues,

F. Une fois que toutes les sangles ont été bouclées, resserrez toutes les boucles pour que le harnais soit bien ajusté tout en permettant une grande liberté de mouvement. Passez l'excès de sangle dans les attaches.

L'utilisateur doit effectuer des mouvements et tester la suspension de l'équipement pour s'assurer qu'il est correctement dimensionné et offre le niveau de confort requis pour l'usage auquel il est destiné.

# 2a. Dispositif antichute arrière

# 2b. Attachement d'arrêt de chute sternal

Utilisez uniquement ces points pour attacher un système antichute (par exemple un antichute mobile, un absorbeur d'énergie ou d'autres systèmes décrits dans la norme EN 363: 2008. Pour faciliter l'identification, ces points sont marqués de la lettre «A». Espace libre: quantité d'espace libre sous l'utilisateur

Le dégagement sous l'utilisateur doit être suffisant pour l'empêcher de heurter un obstacle en cas de chute. Des informations spécifiques sur le calcul du jeu sont disponibles dans les notices techniques des autres composants (absorbeurs d'énergie, antichute mobile, etc.).

# 3.3. Position de travail et contrainte (EN 358: 2018).

Ces points de fixation sont conçus soit pour maintenir l'utilisateur au poste de travail (travail en suspension: positionnement au travail), soit pour empêcher le travailleur d'entrer dans une zone où une chute est possible (principe de la laisse: contrainte de déplacement). Ces points de fixation ne doivent être utilisés que pour être attachés à un système de retenue ou de positionnement de travail, longueur maximale: 0,5 m. Les éléments de fixation pour le positionnement de travail (EN 358: 2018) ne sont pas adaptés à un système d'arrêt des chutes et ne doivent pas être utilisés s'il existe un risque prévisible que l'utilisateur soit suspendu ou exposé à une tension involontaire par la ceinture.

Pour la sécurité au travail, il est essentiel d'utiliser un point d'ancrage positionné au niveau de la taille ou au-dessus de celui-ci.

Ces points de fixation ne sont pas concus pour des fins d'arrêt des chutes et ne doivent pas être utilisés s'il existe un risque prévisible que l'utilisateur soit suspendu ou exposé à une tension non souhaitée par la ceinture.

peut être nécessaire pour compléter les systèmes de maintien du travail ou de contrainte avec des systèmes antichute collectifs (par exemple des filets de sécurité) ou des systèmes antichute personnels (par exemple, système antichute EN 363: 2008). La taille en cm pour la ceinture est de 85-122 cm. La ceinture de sécurité est approuvée pour un utilisateur, y compris les outils et équipements pesant jusqu'à 100 kq. Lorsqu'il utilise un système de positionnement de travail, l'utilisateur s'appuie normalement sur l'équipement pour le faire fonctionner. Il est donc essentiel de tenir compte de la nécessité d'utiliser un système de secours, par exemple un système antichute.

#### 4. Points d'attache / connecteurs de compatibilité

Une connexion incompatible4. Connecteurs de points d'attache

Une connexion incompatible peut entraîner une déconnexion accidentelle, une rupture, ou une autre fonction de sécurité. Les points de fixation de votre harnais peuvent être un effet de levier sur la porte du connecteur.

Lorsau'une tension soudaine entre le câble et / ou la pression externe sur le système de verrouillage et que le connecteur est mal positionné, il peut être brisé et le portail peut s'ouvrir tout seul. Pour réduire les risques, veillez à ce que les opérateurs soient correctement positionnés chaque fois que le système est sous tension (lanière, descendeur...). Vérifiez également que les composants utilisés sont compatibles avec les points de fixation (formes, dimensions...).

Pour votre sécurité, prenez l'habitude de toujours doubler vos systèmes, en particulier les mousquetons. Configurez votre deuxième sauvegarde sur votre système de travail on risque de provoquer une déconnexion accidentelle, une rupture ou une incidence sur la fonction de sécurité d'un autre équipement. Les points de fixation de votre harnais peuvent produire un effet de levier sur la porte du connecteur.

Lorsqu'une tension soudaine entre le câble et / ou une pression externe sur le système de verrouillage et que le connecteur est mal positionné, le manchon de verrouillage peut se briser et le portail peut s'ouvrir tout seul. Pour réduire les risques, veillez à ce que les connecteurs soient correctement positionnés chaque fois que le système est mis sous tension [lanière, descendeur...]. Vérifiez également que les connecteurs utilisés sont compatibles avec les points de fixation (formes, dimensions...).

Pour votre sécurité, prenez l'habitude de toujours doubler vos systèmes, en particulier les mousquetons. Configurez un deuxième système en tant que sauvegarde pour votre système de positionnement de travail.

# DUREE DE VIE

La durée de vie de ce harnais de sécurité est de 10 ans à partir de la date de fabrication et de 5 ans, en théorie, à partir de la date de mise en service du produit, dans la mesure où les conditions de stockage ont été correctement respectées.

La durée de viede l'équipement dépend en réalité de l'intensité, de la fréquence, du milieu dans lequel il est utilisé, de la compétence de l'usager, de l'entretien, du stockage, etc.

Il faut faire vérifier l'équipement par le fabricant ou par un centre compétent tous les 12 mois au minimum. Ci-joint une fiche de suivi qui permettra un meilleur contrôle de l'équipement. Il vaut mieux n'assigner l'équipement qu'à un seul usager pour que celui-ci en connaisse le suivi. L'inspection doit porter sur :

- Les tissus : coupures, usure, dommages dus à l'utilisation, la chaleur, aux produits chimiques, etc.  $\mathbf{u}$
- $21$ Les coutures : fils coupés ou effilochés
- $31$ Les boucles : fonctionnement correcte

Les E.P.I. ne doivent pas être utilisés après avoir subi des sollicitations importantes telle qu'une chute (des ruptures internes, non visible, pourraient compromettre sa résistante et limiter ses fonctionnalités). En cas de doute, contactez Frenehard SAS

# STOCKAGE, ENTRETIEN ET CONSERVATION

Gardez votre harnais dans un sac ou un autre récipient pour le protéger de l'exposition aux UV, à l'humidité, aux produits chimiques, etc.

Un produit sale doit être nettové à la main ou à la machine, à l'aide d'un matériel délicat, puis rincé à l'eau claire (température maximale 30 ° C). Puis séché dans une pièce sombre, fraîche et ventilée. Les taches de graisse peuvent être éliminées avec du trichloréthylène. Les rubans mouillés puis séchés se contracte très légèrement.

Tous les produits chimiques, matériaux corrosifs et solvants doivent être considérés comme nocifs. Si cela est absolument nécessaire ou s'il existe un risque de contact avec des produits chimiques, veuillez nous contacter en précisant le nom exact des produits chimiques concernés. Après étude, nous vous donnerons une réponse appropriée.

s'il est nécessaire de désinfecter le produit, utilisez un désinfectant compatible avec le polyamide, le polyester, le polycarbonate, le PVC, etc. Utilisez-le dans une solution diluée avec de l'eau propre à une température maximale de 42 ° C. Laissez tremper pendant une heure, puis rincer à l'eau froide et propre. Séchez lentement, loin des sources de chaleur directes.

Ayez et conservez toujours un produit dans son sac. Malgré sa protection UV, il est recommandé de stocker ce produit à l'abri de la lumière directe, dans un endroit bien ventilé et à l'abri de temoératures extrêmes. Vérifiez qu'il n'est pas trop froissé quabîmé,

# **MARKING**

Il est nécessaire de vérifier la lisibilité du marquage. N'utilisez pas d'équipement si le marquage n'est pas lisible. L'étiquette cousue sur le harnais porte l'information suivante :

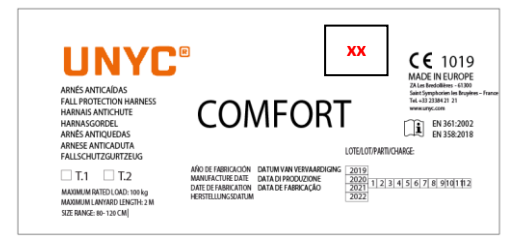

# Fahricant: Frenehard Modèle: COMFORT Date de fabrication : voir l'étiquette N<sup>o</sup> de lot : voir l'étiquette Organisme notifié impliqué dans le système de contrôle qualité de la CE:1019

Symbole CE: conformité européenne

Normes: EN 361:2002. EN 358:2018

Lire les instructions avant utilisation

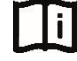

Le n° de serie = nom du produit + du n° de lot + n° de séquence "xx"

# **PRECAUTIONS**

Le harnais COMFORT doit être utilisé que par une personne formée et compétente pour une utilisation en toute sécurité.

Il est essentiel pour la sécurité que l'équipement soit immédiatement mis hors d'usage en cas de doute sur son état ou pour avoir été utilisé pour arrêter une chute et ne sera plus utilisé tant qu'aucune personne compétente n'aura confirmé par écrit qu'il est acceptable de le faire, alors.

Il est interdit d'apporter des modifications ou des ajouts à l'équipement sans l'autorisation écrite préalable du fabricant.

Lorsque vous travaillez avec le harnais, vous devez faire preuve de la plus grande prudence lorsque vous êtes suspendu dans le système. En cas de perte de conscience de l'utilisateur en mode suspendu, il sera extrêmement urgent de soulager la personne de tensions mécaniques (il est donc essentiel de savoir comment tuer une personne en cas d'urgence).

L'élément de fixation pour le positionnement de travail (EN 3581 ne convient pas pour la protection contre les chutes et ne doit pas être utilisé s'il existe un risque prévisible que l'utilisateur soit suspendu ou exposé à une tension non souhaitée par la ceinture.

La situation, appelée «traumatisme de suspension», pourrait être fatale. Assurez-vous de nejamais travailler seul. Assurez-vous que vous êtes alerte, que vous êtes suffisamment en mouvement pendant que vous travaillez, que vous avez consommé suffisamment de liquide et que vous êtes vêtu de facon appropriée.

Toute réparation ne doit être effectuée que conformément aux procédures du fabricant.

Ne laissez pas ce produit frotter contre des matériaux abrasifs ou des arêtes vives.

Une ceinture ne doit pas être utilisée s'il existe un risque prévisible que l'utilisateur soit suspendu ou exposé à une tension non souhaitée par la ceinture.

Les utilisateurs doivent être médicalement aptes aux activités en hauteur. Une suspension inerte dans un harnais peut entraîner des blessures graves, voire mortelles.

Vous devez vérifier que les marques du produit restent lisibles pendant toute la durée de vie du produit.

Lorsqu'il utilise un système de positionnement de travail, l'utilisateur s'appuie normalement sur l'équipement pour le faire fonctionner. Il est donc essentiel de prendre en compte la nécessité d'utiliser un système de secours, par exemple un système antichute.

Vous devez vérifier l'adéquation de cet équipement à une utilisation dans votre application par rapport aux réglementations gouvernementales applicables et aux autres normes sur la sécurité au travail.

Les instructions d'utilisation doivent être fournies aux utilisateurs de cet équipement. Si l'équipement est revendu en dehors du pays ou de la destination d'origine, le revendeur doit fournir ces instructions dans la langue du pays dans lequel le produit doit être utilisé.

# NOMENCLATURE DE PIECES

1. Point d'attache antichute dorsal (EN 361: 2002).

2. Point d'attache antichute de poitrine (EN 361: 2002)

3. Point d'attache de positionnement de travail et de contrainte (EN 358: 2018)

# **MATERIAUX PRINCIPAUX**

Sangles: polvester Boucles: acier

# USER GUIDE FOR « COMFORT » SAFETY HARNESS AND POSITIONING BELT

This product has been designed in accordance with EN 358:2018, EN 361:2002 and Regulation (UE) 2016/425. Notified Control Body responsible for the EU type Exam: VVUÚ, a.s., Notified body 1019, Pikartská 1337/7, 716 07 Ostrava-Radvamice. Notified Body involved in the control of production (Module C2): VVUÚ, a.s., Notified body 1019, Pikartská 1337/7, 716 07 Ostrava-Radvamice. Declaration of Conformity: www.unyc.com

#### **IMPORTANT**

**FN** 

This product must only be used by competent and responsible persons, or those places under the direct and visual control of a competent and responsible person.

Read this notice carefully and keep all instructions and information on the proper use and field of application of the product(s). Only the techniques shown are advised, all other uses are excluded: danger of death. Contact Frenehard SAS if you have any doubt or difficulty understanding these documents. Activities at height are dangerous activities which may lead to severe injury or even death. Gaining an adequate apprenticeship in appropriate techniques and methods of safety is your own responsibility.

You personally assume all risks and responsibilities for all damage, injury or death which may occur during or following wrong use of our products in any manner whatsoever. If you are not able, or not in a position to assume this responsibility or to take this risk, do not use this equipment. A rescue plan shall be in place to deal with any emergencies that could arise during the work

#### **VERIFICATION**

Before each use, check the webbing at the attachment points, at the adjustment buckles and at the safety stitching. Look for cuts, wear and damage due to use, to heat, and to contact with chemical products, etc... (check for cut or worn threads). Check that the buckles operate correctly.

Make sure the body, gate, and locking sleeve are free of any cracks deformation, corrosion, etc. open the gate and verify that it closes itself automatically when released. Verify that the locking sleeve operates properly.

It is important to regularly inspect the condition of the product. Check its connection with the other equipment in the system and make sure that the various pieces of equipment in the system are correctly positioned with respect to each other.

#### **INSTRUCTIONS FOR USE**

The UNYC COMFORT fall arrest harnesses and work positioning belt is a personal protective equipment indicated:

Full body harness for fall arrest: component of component of a fall arrest system in accordance with EN 363:2008 standard (personal fall arrest systems). It must be used in conjunction with EN 795:2012 anchor point, EN 362:2004 locking carabineers, EN 355:2002 energy absorber, etc.

To support the body of a conscious person in a sitting position.

Before using the equipment, you need to take the necessary measures to rescue the user, in a safe manner, if necessary,

Verify the compatibility of the harness with the others components of your equipment, see the instructions specific to the products. The anchor point for the system should preferably be located above the user's position and should meet the requirements of the EN 795:2012 standard (minimum strength of 12 kN)

#### 1. Putting on the harness

a. Hold harness by back D-Ring. Shake harness to allow straps to fall in place

b. If chest, leg and/or waist straps are buckled, release straps and unbuckle at this time

c. slip straps over shoulders so D-ring is located in middle of back between shoulder blades.

d. Pull legs straps between legs and connect to opposite end. Repeat with second leg strap. If belted harness, connect waist strap after leg straps.

e. connect chest strap and position in midchest area. Tighten to keep shoulder straps taut.

f, after all straps have been buckled, tighten all buckles so that harness fits snug but allows full range of movement. Pass excess strap through loop keepers.

The user must carry out movements and a test suspension in the equipment to ensure that is correctly sized and gives the required level of comfort for the intended use.

## 2a. Rear fall arrest attachment

# 2h. Sternal fall arrest attachment

Use only these points to attach a fall arrest system [for example a mobile fall arrester, an energy absorber, or other systems described in the EN 363:2008. For ease of identification, these points are marked with the letter "A".

#### Clearance: amount of free space below the user

The clearance below the user must be sufficient to prevent the user from striking any obstacle in case of a fall. Specific details on calculating clearance are found in the technical notices for the other components (energy absorbers, mobile fall arrester, etc.).

#### 3. Work positioning and restraint (EN 358:2018)

These attachment points are designed to either hold the user at the work-post (work in suspension; work positioning), or to prevent the worker from entering a zone where a fall is possible (leash principle: travel restraint). These attachment points must only be used to attach to a restraint or work positioning system, maximum length: 0.5m. The attachment element for work positioning (EN 358:2018) are not suitable for fall arrest purpose and should not be used if there is a foreseeable risk of the user becoming suspended or being exposed to unintended tension by the waist helt.

It is essential for safety to use an anchor point positioned at or above waist level for work positioning

These attachment points are not designed for fall arrest purposes and it should not be used if there is a foreseeable risk of the user becoming suspended or being exposed to unintended tension by the waist belt.

may be necessary to supplement work positioning or restraint systems with collective fall arrest systems [e.g. safety nets] or personal fall arrest systems (e.g. EN 363:2008 fall arrest system). The size range in cm for the waist belt is 85-122 cm. The waist belt is approved for a user, including tools and equipment with a weight of up to 100 kg. When using a work positioning system, the user normally relies on the equipment for support, therefore it is essential to consider the need of using a back-up, eg a fall arrest system.

# 4. Compatibility attachment points/connectors

An incompatible connection can cause accidental disconnection, breakage, or affect the safety function of another piece of equipment. The attachment points of your harness can produce a leverage effect on the gate of the connector.

When a sudden tension comes onto the rope and/or an external pressure on the locking system, and the connector is poorly positioned, the locking sleeve can break and the gate can open itself. To reduce the risk, take care that connectors are positioned correctly each time that the system is put under tension (lanyard, descender...). Check also that connectors used are compatible with the attachment points (shapes, dimensions...).

For your safety, get into the habit of always doubling up on systems, particularly, carabineers. Set up a second system as a backup for your work positioning system.

# **LIFETIME**

UNYC® harnesses come with a 10-year lifetime from the date of manufacture and a 5-year lifetime from the date of initial use. The actual lifetime is influenced by a variety of factors such as: the intensity, frequency, and environment of use, the competence of the user, how well the product is stored and maintained, etc. in addition to the inspection before and during use, a periodic indepth inspection must be carried out by a competent inspector at least once every 12 months. This inspection must be performed at least once every 12 months. The frequency of the in-depth inspection must be governed by the type and the intensity of use. To keep better track of your equipment, it is preferable to assign each piece of equipment to a unique user so that he will know its history. The results of inspections should be documented in an "inspection record". Check for:

# The fabric: cuts, tears, abrasion and damage caused by use, heat, chemicals etc.

The stitching: cut, tom, worn or loose threads,

The buckles: proper functioning of the buckles.

Immediately retire any equipment if it has been subjected to a major fall or load

# **CLEANING, DISINFECTION AND STORAGE**

Keep your harness in a bag or other container to protect it from exposure to UV, moisture, chemical products, etc.

A dirty product should be cleaned, by hand or in a machine, on a delicate material wash and rinsed in clean water (maximum temperature 30° C1. Then dried in a cool, ventilated, dark room. Grease spots may be removed with trichloroethylene. Webbing which has been welted, then dried, shrinks very slightly.

All chemical products, corrosive materials and solvents should be regarded as harmful. If it is absolutely necessary, or if there is a risk of contact with chemical products, please contact us, stating the precise name of the chemicals concerned. Alter study we will give you an appropriate reply.

if it is necessary to disinfect the product, use a disinfectant that is compatible with polyamide, polyester, polycarbonate, PVC etc. Use in a solution diluted with clean water at a maximum temperature of 42° C. Allow to soak for an hour, then rinse in clean cold water. Dry slowly, away from direct heat sources.

Always carry and store a product in its bag. Despite its UV protection it is recommended that this product is stored away from direct light, in a well ventilated place away from extreme temperatures. Check that it is not too crumpled or screwed up,

# **MARKING**

It is necessary to verify the legibility of the marking. Do not use equipment if the marking is not legible.

The product is marked with:

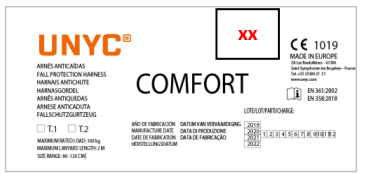

#### Manufacturer: Frenehard Model: COMFORT

Manufacturing date: see label I nt N<sup>o.</sup> see lahel Notified Body involved in EC quality control system: 1019 CE symbol: European conformity Standards: EN 361:2002, EN 358:2018 **Read instructions before use** 

The serial number = product name + batch number + sequence number "xx"

# **WARNING**

The COMFORT shall only be used by a person trained and competent in its safe use.

It is essential for safety that equipment is withdrawn from use immediately if any doubt arise about its condition for safe use or it have been used to arrest a fall and will not used again until confirmed in writing by a competent person that it is acceptable to do  $\mathsf{sn}$ 

It is forbidden making any alterations or additions to the equipment without the manufacturer's prior written consent.

When working with the harness the greatest caution must be observed when suspended in the system. Should the user become unconscious in a suspended mode it will be extremely urgent to relieve the person of mechanical tension (knowledge of how to take down a person in an emergency is therefore essential).

The attachment element forwork positioning (EN 358) are not suitable for fall arrest purpose and should not be used if there is a foreseeable risk of the user becoming suspended or being exposed to unintended tension by the waist belt.

The situation, referred to as "suspension trauma", could be fatal. Make sure that you never work alone. Make sure that you are alert, are sufficiently in motion while working, have consumed sufficient fluids, and are suitably dressed for the prevailing.

Any repair shall only be carried out in accordance with manufacturer's procedures.

Do not allow this product to rub against abrasive materials or sharp edges.

A waist belt should not be used if there is a foreseeable risk of the user becoming suspended or being exposed to unintended tension by the waist belt.

Users must be medically fit for activities at height. Inert suspension in a harness can result in serious injury or death.

You must check to ensure that the product markings remain legible during the entire lifetime of the product.

When using a work positioning system, the user normally relies on the equipment for support, therefore it is essential to consider the need of using a back-up, eg.g a fall arrest system

You must verify the suitability of this equipment for use in your application with regard to applicable governmental regulations and other standards on occupational safety.

The instructions for use must be provided to users of this equipment. If the equipment is resold outside the original country or destination, the reseller shall provide these instructions in the language of the country in which the product is to be used.

# **NOMENCLATURE OF PARTS**

1. Dorsal fall arrest attachment point (EN 361:2002)

2. Chest fall arrest attachment point (EN 361:2002)

3. Work positioning and restraint attachment point (EN 358:2018)

# **PRINCIPAL MATERIALS**

Strans: nolvester **Buckles: Alloy Steel** 

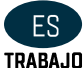

# UNYC COMFORT CORREA DE DETENCIÓN DE CAÍDAS Y CINTURÓN DE POSICIONAMIENTO DE

Este producto ha sido diseñado de acuerdo con EN 358: 2018, EN 361: 2002 y el Reglamento (UE) 2016/425. Organismo de control notificado responsable del examen de tipo UE: VVUÚ, a.s., organismo notificado 1019, Pikartská 1337/7, 716 07 Ostrava-Radvamice. Organismo notificado involucrado en el control de la producción (Módulo C2): VVUÚ, a.s., organismo notificado 1019, Pikartská 1337/7, 716 07 Ostrava-Radvamice. Declaración de conformidad: www.unvc.com

# **IMPORTANTE**

Este producto solo debe ser utilizado por personas competentes y responsables, o aquellos lugares bajo el control directo y visual de una persona competente y responsable.

Lea este aviso detenidamente y guarde todas las instrucciones e información sobre el uso adecuado y el campo de aplicación de los productos. Solo se recomiendan las técnicas que se muestran, se excluyen todos los demás usos: peligro de muerte. Póngase en contacto con Frenehard SAS si tiene alguna duda o dificultad para comprender estos documentos. Las actividades en altura son actividades peligrosas que pueden provocar lesiones graves o incluso la muerte. Obtener un aprendizaje adecuado en técnicas y métodos de seguridad apropiados es su responsabilidad.

Usted personalmente asume todos los riesgos y responsabilidades por todos los daños, lesiones o la muerte que puedan ocurrir durante o después del uso incorrecto de nuestros productos de cualquier manera. Si no puede, o no está en condiciones de asumir esta responsabilidad o asumir este riesgo, no utilice este equipo. Se establecerá un plan de rescate para hacer frente a cualquier emergencia que pueda surgir durante el trabajo.

# **VERIFICACIÓN**

Antes de cada uso, verifique las correas en los puntos de fijación, en las hebillas de ajuste y en las costuras de seguridad. Busque cortes, desgaste y daños debido al uso, al calor y al contacto con productos químicos, etc. (verifique si hay hilos cortados o desgastados). Compruebe que las hebillas funcionan correctamente.

Asegúrese de que el cuerpo, la compuerta y la manga de bloqueo no tengan grietas; Deformación, corrosión, etc. Abra la puerta y verifique que se cierre automáticamente cuando se suelta. Verifique que el manquito de bloqueo funcione correctamente.

Es importante inspeccionar reqularmente el estado del producto. Verifique su conexión con el otro equipo en el sistema y aseqúrese de que las diversas piezas del equipo en el sistema estén colocadas correctamente una con respecto a la otra.

# **INSTRUCCIONES DE USO**

El arnés de detención de caídas UNYC COMFORT y el cinturón de posicionamiento de trabajo es un equipo de protección personal indicado:

Arnés de cuerpo completo para detención de caídas: componente del componente de un sistema de detención de caídas de acuerdo con la norma EN 363: 2008 (sistemas personales de detención de caídas). Debe usarse junto con el punto de anclaje EN 795: 2012, los mosquetones de bloqueo EN 362: 2004, el absorbedor de energía EN 355: 2002, etc.

Para apovar el cuerpo de una persona consciente en una posición sentada.

Antes de usar el equipo, debe tomar las medidas necesarias para rescatar al usuario, de manera segura, si es necesario.

Verifique la compatibilidad del arnés con los otros componentes de su equipo, consulte las instrucciones específicas de los productos.

El punto de anclaie para el sistema debe ubicarse preferiblemente por encima de la posición del usuario y debe cumplir con los requisitos de la norma EN 795: 2012 (resistencia mínima de 12 kN)

#### 1. Ponerse el arnés

a. Sostenga el arnés por el anillo en D posterior. Agite el arnés para permitir que las correas caigan en su lugar segundo. Si las correas del pecho, las piernas y / o la cintura están abrochadas, suelte las correas y desabroche en este momento do, deslice las correas sobre los hombros para que el anillo en D esté ubicado en el centro de la espalda entre los omóplatos.

re. Tire de las correas entre las piernas y conéctelas al extremo opuesto. Repita con la correa de la segunda pierna. Si el arnés con cinturón, conecte la correa de la cintura después de las correas de las piernas.

mi, conecte la correa para el pecho y colóquela en el área del pecho medio. Apriete para mantener las correas de los hombros tensas,

F. Después de que todas las correas se havan abrochado, apriete todas las hebillas para que el arnés quede ajustado pero permita un rango completo de movimiento. Pase el exceso de correa a través de los retenedores

El usuario debe realizar movimientos y una suspensión de prueba en el equipo para asegurarse de que tenga el tamaño correcto y brinde el nivel de comodidad requerido para el uso previsto.

# 2a. Accesorio de detención de caídas trasera

#### 2b. Accesorio de detención de caídas esternal

Utilice solo estos puntos para conectar un sistema de detención de caídas (por ejemplo, un dispositivo anticaídas móvil, un absorbedor de energía u otros sistemas descritos en la norma EN 363: 2008. Para facilitar la identificación, estos puntos están marcados con la letra "A"

Liquidación: cantidad de espacio libre debajo del usuario

El espacio libre debaio del usuario debe ser suficiente para evitar que el usuario golpee cualquier obstáculo en caso de una caída. Los detalles específicos sobre el cálculo del espacio libre se encuentran en los avisos técnicos para los otros componentes (absorbedores de energía, dispositivos anticaídas móviles, etc.)

# 3. Posicionamiento y sujeción del trabajo (EN 358: 2018)

Estos puntos de fijación están diseñados para mantener al usuario en el puesto de trabajo (trabajo en suspensión: posicionamiento de trabajo) o para evitar que el trabajador ingrese a una zona donde es posible una caída (principio de correa: restricción de desplazamiento). Estos puntos de fijación solo deben usarse para unir a un sistema de sujeción o posicionamiento de trabajo. longitud máxima: 0,5 m. El elemento de fijación para posicionamiento en el trabajo (EN 358: 2018) no es adecuado para el propósito de detención de caídas y no debe usarse si existe un riesgo previsible de que el usuario se suspenda o quede expuesto a una tensión involuntaria por el cinturón.

Es esencial para la seguridad usar un punto de anclaje colocado a nivel de la cintura o por encima de él para posicionar el trabajo Estos puntos de fijación no están diseñados para fines de detención de caídas y no deben usarse si existe un riesgo previsible de que el usuario se suspenda o quede expuesto a una tensión involuntaria por el cinturón.

puede ser necesario para complementar los sistemas de sujeción o posicionamiento en el trabajo con sistemas colectivos de detención de caídas (por ejemplo, redes de seguridad) o sistemas personales de detención de caídas (por ejemplo, sistema de detención de caídas EN 363: 2008). El rango de tamaño en cm para el cinturón es de 85-122 cm. El cinturón está aprobado para un usuario, incluidas herramientas y equipos con un peso de hasta 100 kg. Cuando se usa un sistema de posicionamiento de trabajo, el usuario normalmente confía en el equipo para recibir apoyo, por lo tanto, es esencial considerar la necesidad de usar un respaldo. por ejemplo, un sistema de detención de caídas.

# 4. Puntos de conexión / conectores de compatibilidad

Una conexión incompatible puede causar desconexión accidental, rotura o afectar la función de seguridad de otro equipo. Los puntos de conexión de su arnés pueden producir un efecto de palanca en la puerta del conector.

Cuando una tensión repentina llega a la cuerda y / o una presión externa en el sistema de bloqueo, y el conector está mal colocado, el manquito de bloqueo puede romperse y la puerta puede abrirse. Para reducir el riesgo, tenga cuidado de que los conectores estén colocados correctamente cada vez que el sistema esté bajo tensión (cordón, descendente ...). Compruebe también que los conectores utilizados son compatibles con los puntos de fijación (formas, dimensiones ...).

Para su seguridad, adquiera el hábito de duplicar siempre los sistemas, especialmente los mosquetones. Configure un segundo sistema como respaldo para su sistema de posicionamiento de trabajo.

# VIDA ÚTIL

Los **IINYCR**  $10$ añns arneses están garantizados ahaah la fecha de fabricación y 5 años desde el primer uso. La vida útil real del equipo depende de la intensidad, frecuencia, entorno de utilización, competencia del usuario, mantenimiento, almacenamiento, etc.

Es necesario realizar una verificación del equipo por parte del fabricante o un centro competente como mínimo cada 12 meses. Se adjunta una ficha de seguimiento para un mejor control del equipo. Es preferible asignar el equipo a un único usuario para que éste conozca su historia.

La inspección debe comprender:

- Tejido: atención a los cortes, desgastes y desperfectos debidos a la utilización, al calor, a los productos químicos, etc.
- Costuras: cuidado con los bilos cortados o desbilachados.
- Hebillas: Buen funcionamiento.

Retire inmediatamente cualquier equipo si ha sido sometido a una caída o carga importante.

Después de un choque importante, este producto no debe volver a ser utilizado: roturas internas no apreciables a simple vista pueden provocar una disminución de su resistencia limitando si funcionamiento. En caso de duda, contacte con Frenehard SAS,

#### LIMPIEZA, DESINFECCIÓN Y ALMACENAMIENTO

Mantenga su arnés en una bolsa u otro contenedor para protegerlo de la exposición a los rayos UV, la humedad, los productos químicos, etc.

Un producto sucio debe limpiarse, a mano o en una máquina, sobre un material delicado, lavar y enjuagar con agua limpia (temperatura máxima de 30 º C). Luego se seca en una habitación fresca, ventilada y oscura. Las manchas de grasa se pueden eliminar con tricloroetileno. Las correas que han sido soldadas, luego secadas, se encogen muy ligeramente.

Todos los productos químicos, materiales corrosivos y solventes deben considerarse nocivos. Si es absolutamente necesario, o si existe un riesgo de contacto con productos químicos, contáctenos, indicando el nombre exacto de los productos químicos en cuestión. Después de estudiar le daremos una respuesta adecuada.

Si es necesario desinfectar el producto, use un desinfectante que sea compatible con poliamida, poliéster, policarbonato, PVC, etc. Use en una solución diluida con agua limpia a una temperatura máxima de 42 ° C. Deje en remojo durante una hora, luego enjuague con agua limpia y fría. Seque lentamente, lejos de fuentes directas de calor.

Siempre lleve y almacene un producto en su bolsa. A pesar de su protección UV, se recomienda que este producto se almacene lejos de la luz directa, en un lugar bien ventilado y alejado de temperaturas extremas. Verifique que no esté demasiado arrugado o indidn.

# CALIFICACIÓN

Es necesario verificar la legibilidad de la marca. No utilice equipos si la marca no es legible.

El producto está marcado con

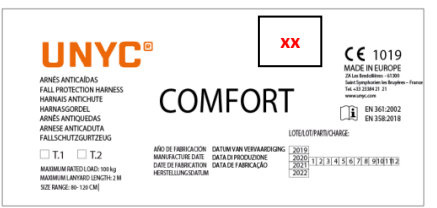

#### **Fabricante: Frenehard** Modelo: COMFORT

Fecha de fabricación: ver etiqueta

Nº de lote: ver etiqueta

Organismo notificado involucrado en el sistema de control de calidad de la CE:1019

Símbolo CE: conformidad europea

Normas: EN 361: 2002. EN 358: 2018

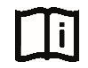

Lea las instrucciones antes de usar

El número de serie = nombre del producto + número de lote + secuencia de números "xx"

# **ANVERTENCIA**

El CONFORT solo debe ser utilizado por una persona capacitada y competente en su uso seguro.

Es esencial para la seguridad que el equipo se retire inmediatamente del uso si surge alguna duda sobre su condición para un uso sequro o si se ha utilizado para detener una caída y no se volverá a usar hasta que una persona competente confirme por escrito que es aceptable hacerlo, asi que.

Está prohibido realizar modificaciones o adiciones al equipo sin el consentimiento previo por escrito del fabricante.

Al trabaiar con el arnés, se debe tener la mayor precaución cuando se suspende en el sistema. Si el usuario queda inconsciente en modo suspendido, será extremadamente urgente aliviar a la persona de la tensión mecánica (por lo tanto, es esencial saber cómo derribar a una persona en una emergencial.

Los elementos de fijación para posicionamiento en el trabajo (EN 358) no son adecuados para el propósito de detención de caídas y no deben usarse si existe un riesgo previsible de que el usuario se suspenda o quede expuesto a una tensión involuntaria por el cinturón.

La situación, denominada "trauma de suspensión", podría ser fatal. Asegúrate de nunca trabajar solo. Asegúrese de estar alerta, de estar suficientemente en movimiento mientras trabaia, de haber consumido suficientes líquidos y de estar vestido adecuadamente para los que prevalecen.

Cualquier reparación solo se llevará a cabo de acuerdo con los procedimientos del fabricante.

No permita que este producto se frote contra materiales abrasivos o bordes afilados.

No se debe usar un cinturón si existe un riesgo previsible de que el usuario se suspenda o quede expuesto a una tensión involuntaria por el cinturón.

Los usuarios deben ser médicamente aptos para actividades en altura. La suspensión inerte en un arnés puede provocar lesiones graves o la muerte.

Debe verificar para asegurarse de que las marcas del producto permanecen legibles durante toda la vida útil del producto.

Cuando se usa un sistema de posicionamiento de trabajo, el usuario normalmente depende del equipo para apovo, por lo tanto, es esencial considerar la necesidad de usar una copia de seguridad, por ejemplo, un sistema de detención de caídas

Debe verificar la idoneidad de este equipo para su uso en su aplicación con respecto a las regulaciones gubernamentales aplicables y otras normas sobre sequridad ocupacional.

Las instrucciones de uso deben proporcionarse a los usuarios de este equipo. Si el equipo se revende fuera del país o destino original, el revendedor deberá proporcionar estas instrucciones en el idioma del país en el que se utilizará el producto.

# NOMENCLATURA DE PIEZAS

1. Punto de fijación de detención de caídas dorsal (EN 361: 2002)

2. Punto de fijación de detención de caídas de pecho (EN 361: 2002).

3. Posicionamiento de trabajo y punto de sujeción de sujeción (EN 358: 2018)

# PRINCIPALES MATERIALES

Correas: onliéster Hebillas: acero aleado

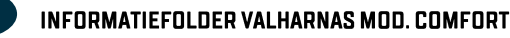

Dit product is ontworpen in overeenstemming met EN 358: 2018. EN 361: 2002 en Verordening (UE) 2016/425. Aangemelde controle-instantie die verantwoordelijk is voor het EU-typeonderzoek: VVUÚ, a.s., Aangemelde instantie 1019, Pikartská 1337/7, 716 07 Ostrava-Radvamice. Aangemelde instantie die betrokken is bij de productiecontrole (module C2): VVUÚ, a.s., Aangemelde instantie 1019, Pikartská 1337/7, 716 07 Ostrava-Radvamice. Conformiteitsverklaring: www.unyc.com

#### **BELANGRIJK**

 $NL$ 

Dit product mag alleen worden gebruikt door competente en verantwoordelijke personen, of die plaatsen onder directe en visuele controle van een competente en verantwoordelijke persoon.

Lees deze kennisgeving aandachtig en bewaar alle instructies en informatie over het juiste gebruik en het toepassingsgebied van het product / de producten. Alleen de getoonde technieken worden geadviseerd, alle andere toepassingen zijn uitgesloten: levensgevaar. Neem contact op met Frenehard SAS als u twijfelt of moeite hebt deze documenten te begrijpen. Activiteiten op hoogte zijn gevaarlijke activiteiten die kunnen leiden tot ernstig letsel of zelfs de dood. Het is uw eigen verantwoordelijkheid om een voldoende leertijd te vinden in de juiste technieken en methoden van veiligheid.

U aanvaardt persoonlijk alle risico's en verantwoordelijkheden voor alle schade, letsel of overlijden die kunnen optreden tijdens of na verkeerd gebruik van onze producten op welke manier dan ook. Gebruik deze apparatuur niet als u niet in staat of niet in staat bent deze verantwoordelijkheid te nemen of dit risico te nemen. Er moet een reddingsplan zijn voor het omgaan met noodsituaties die zich tijdens de werkzaamheden kunnen voordoen

# **VERIFICATIE**

Controleer voor elk gebruik de singelband op de bevestigingspunten, de afstelgespen en de veiligheidsstiksels. Zoek naar snijwonden, slijtage en schade door gebruik, hitte en contact met chemische producten, enz ... [controleer op afgesneden of versleten draden). Controleer of de gespen correct werken.

Zorg ervoor dat het huis, de poort en de vergrendelingshuls geen barsten vertonen; vervorming, corrosie, etc. open de poort en controleer of deze automatisch sluit wanneer deze wordt losgelaten. Controleer of de borghuls goed werkt.

Het is belangrijk om regelmatig de staat van het product te inspecteren. Controleer de verbinding met de andere apparatuur in het systeem en zorg ervoor dat de verschillende apparaten in het systeem correct ten opzichte van elkaar zijn geplaatst.

# **GEBRIIKSAANWI.IZING**

De valbeschermingsharnassen en werkpositioneringsgordel van UNYC COMFORT zijn persoonlijke beschermingsuitrusting aangegeven:

Volledig lichaamsharnas voor valbeveiliging: component of component van een valstopsysteem volgens EN 363: 2008-norm (persoonlijke valstopsystemen). Het moet worden gebruikt in combinatie met EN 795: 2012 ankerpunt, EN 362: 2004 vergrendelingskarabijnhaken, EN 355: 2002 energieabsorber, etc.

Ter ondersteuning van het lichaam van een bewust persoon in zittende positie.

Voordat u de apparatuur gebruikt, moet u de nodige maatregelen nemen om de gebruiker op een veilige manier te redden, indien nodig.

Controleer de compatibiliteit van het harnas met de andere componenten van uw apparatuur, zie de instructies die specifiek zijn voor de producten.

Het ankerpunt voor het systeem moet bij voorkeur boven de positie van de gebruiker worden geplaatst en moet voldoen aan de eisen van de norm EN 795: 2012 (minimale sterkte van 12 kN)

#### 1. Het harnas aantrekken

een. Houd het harnas vast aan de achterste D-ring. Schud het harnas zodat de riemen op hun plaats vallen

b. Als borst-, been- en / of heupbanden zijn vastgemaakt, maak dan de banden los en maak ze los

c. schuif de riemen over de schouders zodat de D-ring zich in het midden van de rug tussen schouderbladen bevindt.

d. Trek de benenbanden tussen de benen en sluit ze aan op het andere uiteinde. Herhaal met tweede beenriem. Als u een gordel draagt, sluit u de heupband aan na de beenriemen.

e, sluit de borstriem aan en plaats deze in het midden van de borst. Draai aan om de schouderbanden strak te houden,

f. Nadat alle riemen zijn vastgemaakt, draait u alle gespen vast zodat het harnas goed past maar volledige bewegingsvrijheid mogelijk maakt. Steek overtollige riem door lushouders.

De gebruiker moet bewegingen en een testophanging in de apparatuur uitvoeren om ervoor te zorgen dat deze de juiste maat heeft en het vereiste comfortniveau biedt voor het beoogde gebruik.

#### 2a. Achterste valstoohulostuk

#### 2b. Sternal valstophulpstuk

Gebruik alleen deze punten om een valstopsysteem te bevestigen (bijvoorbeeld een mobiele valstopper, een energie-absorber of andere systemen die worden beschreven in EN 363: 2008. Voor het gemak van identificatie zijn deze punten gemarkeerd met de letter "A"

Opruiming: hoeveelheid vrije ruimte onder de gebruiker

De vrije ruimte onder de gebruiker moet voldoende zijn om te voorkomen dat de gebruiker een obstakel raakt bij een val. Specifieke details over het berekenen van de vrije ruimte zijn te vinden in de technische mededelingen voor de andere componenten fenergieabsorbeerders, mobiele valbeveiliging, enz.).

#### 3. Werkpositionering en beperking (EN 358: 2018)

Deze bevestigingspunten zijn ontworpen om de gebruiker op de werkplek te houden (werk in ophanging: werkpositie), of om te voorkomen dat de werknemer een zone binnengaat waar een val mogelijk is (leibandprincipe: reisbeperking). Deze bevestigingspunten mogen alleen worden gebruikt om te bevestigen aan een beveiligingssysteem of werkpositioneringssysteem, maximale lengte: 0,5 m. Het bevestigingselement voor werkpositionering (EN 358: 2018) is niet geschikt voor valstopdoeleinden en mag niet worden gebruikt als het voorzienbaar risico bestaat dat de gebruiker ophangt of wordt blootgesteld aan onbedoelde spanning door de riem.

Voor de veiligheid is het essentieel om een ankerpunt te gebruiken dat op of boven heuphoogte is geplaatst voor werkpositionering Deze bevestigingspunten zijn niet ontworpen voor valstopdoeleinden en dienen niet te worden gebruikt als het voorzienbaar risico bestaat dat de gebruiker wordt opgehangen of wordt blootgesteld aan onbedoelde spanning door de heupgordel.

kan nodig zijn om werkpositionerings- of beveiligingssystemen aan te vullen met collectieve valstopsystemen (bijv. vangnetten) of persoonlijke valstopsystemen (bijv. EN 363: 2008 valstopsysteem). Het maatbereik in cm voor de riem is 85-122 cm. De heupgordel is goedgekeurd voor een gebruiker, inclusief gereedschap en apparatuur met een gewicht tot 100 kg. Bij het gebruik van een werkoositioneringssysteem, vertrouwt de gebruiker normaal op de apparatuur voor ondersteuning, daarom is het essentieel om de noodzaak van het gebruik van een back-up, bijvoorbeeld een valstopsysteem, te overwegen.

# 4. Compatibiliteit bevestigingspunten / connectoren

Een incompatibele verbinding kan onbedoelde ontkoppeling, breuk of de veiligheidsfunctie van een ander apparaat veroorzaken. De bevestigingspunten van uw harnas kunnen een hefboomeffect op de poort van de connector veroorzaken.

Wanneer een plotselinge spanning op het touw komt en / of een externe druk op het vergrendelingssysteem en de connector slecht is geplaatst, kan de vergrendelingshuls breken en kan de poort zichzelf openen. Om het risico te verminderen, moet u ervoor zorgen dat de connectoren correct worden geplaatst telkens wanneer het systeem onder spanning wordt gezet (lanyard, daler …). Controleer ook of de gebruikte connectoren compatibel zijn met de bevestigingspunten (vormen, afmetingen ...).

Maak voor uw veiligheid de gewoonte om altijd te verdubbelen van systemen, met name karabijnhaken. Stel een tweede systeem in als back-up voor uw werkpositioneringssysteem.

# LEVENSLANG

UNYC® harnassen hebben een garantie van 10 jaar vanaf de fabricagedatum en 5 jaar vanaf de datum van eerste gebruik. De werkelijke levensduur wordt beïnvloed door verschillende factoren, zoals: de intensiteit, frequentie en gebruiksomgeving, de competentie van de gebruiker, hoe goed het product wordt opgeslagen en onderhouden, enz. Naast de inspectie vóór en tijdens gebruik, een periodieke diepgaande inspectie moet ten minste om de 12 maanden door een bevoegde inspecteur worden uitgevoerd. Deze inspectie moet minstens om de 12 maanden worden uitgevoerd. De frequentie van de diepgaande inspectie moet worden bepaald door het type en de gebruiksintensiteit. Om uw apparatuur beter bij te houden, verdient het de voorkeur om elk apparaat aan een unieke gebruiker toe te wijzen, zodat deze de geschiedenis kent. De resultaten van inspecties moeten worden vastgelegd in een "inspectierecord".

Controleren op:

- De stof: snijwonden, scheuren, slijtage en schade veroorzaakt door gebruik, hitte, chemicaliën, enz.
- Het stiksel: gesneden, tom, versleten of losse draden,
- De gespen: goede werking van de gespen.

Schakel alle apparatuur onmiddellijk uit als deze is blootgesteld aan een zware val of belasting.

# REINIGING, DESINFECTIE EN OPSLAG

Bewaar uw harnas in een zak of andere container om het te beschermen tegen blootstelling aan UV, vocht, chemische producten, enz.

Een vuil product moet worden gereinigd, met de hand of in een machine, op een delicate materiaalwas en gespoeld met schoon water (maximale temperatuur 30 ° C). Vervolgens gedroogd in een koele, geventileerde, donkere kamer. Vetvlekken kunnen worden verwijderd met trichloorethyleen. Singels die welt en vervolgens gedroogd zijn, krimpen heel licht.

Alle chemische producten, corrosieve materialen en oplosmiddelen moeten als schadelijk worden beschouwd. Als het absoluut noodzakelijk is, of als er een risico bestaat op contact met chemische producten, neem dan contact met ons op, onder vermelding van de exacte naam van de betreffende chemicaliën. Wij zullen u een passend antwoord geven.

als het nodig is om het product te desinfecteren, gebruik dan een desinfectiemiddel dat compatibel is met polyamide, polyester, polycarbonaat, PVC enz. Gebruik in een oplossing verdund met schoon water bij een maximale temperatuur van 42°C. Laat een uur weken, dan afspoelen in schoon koud water. Droog langzaam, weg van directe warmtebronnen.

Draag en bewaar een product altijd in de tas. Ondanks de UV-bescherming wordt aanbevolen dit product uit de buurt van direct licht te bewaren, op een goed geventileerde plaats uit de buurt van extreme temperaturen. Controleer of het niet te verfrommeld of verknald is.

# **MARKFFRGFRIFN**

Het is noodzakelijk om de leesbaarheid van de markering te verifiëren. Gebruik geen apparatuur als de markering niet leesbaar is. Het product is gemarkeerd met:

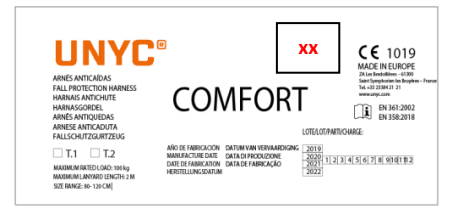

Fahrikant Frenehard

#### Model: COMFORT

Productiedatum zie etiket Perceel nr: zie etiket Aangemelde instantie die betrokken is bij het EG-kwaliteitscontrolesysteem: 1019

CE-symbool: Europese conformiteit

Normen: EN 361: 2002. EN 358: 2018

Lees de instructies voor gebruik

Het serienummer = productnaam + batchnummer + volgnummer"xx"

# **WAARSCHUWING**

Het COMFORT mag alleen worden gebruikt door een persoon die getraind en bekwaam is in veilig gebruik.

Het is van essentieel belang voor de veiligheid dat apparatuur onmiddellijk uit gebruik wordt genomen als er twijfel bestaat over de toestand ervan voor veilig gebruik of als deze is gebruikt om eenval te stoppen en niet opnieuw zal worden gebruikt totdat schriftelijk door een bevoegde persoon is bevestigd dat het aanvaardbaar is om te doen zo.

Het is verboden om wijzigingen of toevoegingen aan de apparatuur aan te brengen zonder voorafgaande schriftelijke toestemming van de fabrikant. Bij het werken met het harnas moet de grootste voorzichtigheid in acht worden genomen wanneer deze in het systeem is opgehangen. Als de gebruiker in een gesuspendeerde modus bewusteloos raakt, is het uiterst dringend om de persoon van mechanische spanning te ontlasten (kennis van hoe iemand in een noodgeval moet worden neergehaald is daarom essentieel). Het bevestigingselement voor werkpositionering (EN 358) is niet geschikt voor valstopdoeleinden en mag niet worden gebruikt als het voorzienbaar risico bestaat dat de gebruiker ophangt of wordt blootgesteld aan onbedoelde spanning door de riem. De situatie, ook wel "suspensie-trauma" genoemd, kan fataal zijn. Zorg ervoor dat je nooit alleen werkt. Zorg ervoor dat u alert bent, voldoende in beweging bent tijdens het werken, voldoende vloeistoffen hebt verbruikt en geschikt gekleed bent voor de heersende. Elke reparatie mag alleen worden uitgevoerd in overeenstemming met de procedures van de fabrikant.

Laat dit product niet wrijven tegen schurende materialen of scherpe randen.

Een heupgordel mag niet worden gebruikt als het te verwachten risico bestaat dat de gebruiker wordt opgehangen of wordt blootgesteld aan onbedoelde spanning door de heupgordel.

Gebruikers moeten medisch geschikt zijn voor activiteiten op hoogte. Inerte ophanging in een harnas kan ernstig letsel of de dood tot gevolg hebben. U moet controleren of de productmarkeringen gedurende de hele levensduur van het product leesbaar blijven.

Bij het gebruik van een werkpositioneringssysteem, vertrouwt de gebruiker normaal op de apparatuur voor ondersteuning, daarom is het essentieel om de noodzaak van het gebruik van een back-up te overwegen, bijv. Een valstopsysteem

U moet de geschiktheid van deze apparatuur voor gebruik in uw toepassing controleren met betrekking tot toepasselijke overheidsvoorschriften en andere normen voor arbeidsveiligheid.

De gebruiksaanwijzingen moeten aan gebruikers van deze apparatuur worden verstrekt. Als de apparatuur buiten het oorspronkelijke land of de oorspronkelijke bestemming wordt doorverkocht, geeft de wederverkoper deze instructies in de taal van het land waarin het product zal worden gebruikt.

# NOMENCLATUUR VAN ONDERDELEN

1. Bevestigingspunt voor dorsale valstop (EN 361: 2002)

2. Bevestigingspunt borstvalstop (EN 361: 2002)

3. Bevestigingspunt werkpositionering en bevestiging (EN 358: 2018)

#### **VOORNAAMSTE MATERIALEN**

Bandjes: polyester Gespen: gelegeerd staal

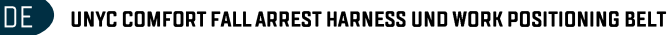

Dieses Produkt wurde in Übereinstimmung mit EN 358: 2018, EN 361: 2002 und der Verordnung (UE) 2016/425 entworfen. Benannte Kontrollstelle, die für die EU-Baumusterprüfung verantwortlich ist: VVUÚ, a.s., Benannte Stelle 1019, Pikartská 1337/7, 716 07 Ostrava-Radvamice. An der Produktionskontrolle beteiligte benannte Stelle [Modul C2]: VVUÚ, a.s., Benannte Stelle 1019, Pikartská 1337/7, 716 07 Ostrava-Radvamice. Konformitätserklärung: www.unyc.com

# **WICHTIG**

Dieses Produkt darf nur von kompetenten und verantwortlichen Personen oder an Orten verwendet werden, die der direkten und visuellen Kontrolle einer kompetenten und verantwortlichen Person unterliegen.

Lesen Sie diesen Hinweis sorgfältig durch und bewahren Sie alle Anweisungen und Informationen zum richtigen Gebrauch und Anwendungsbereich der Produkte auf. Es werden nur die gezeigten Techniken empfohlen, alle anderen Verwendungen sind ausgeschlossen: Lebensgefahr. Wenden Sie sich an Frenehard SAS, wenn Sie Zweifel haben oder Schwierigkeiten haben, diese Dokumente zu verstehen. Aktivitäten in der Höhe sind gefährliche Aktivitäten, die zu schweren Verletzungen oder sogar zum Tod führen können. Es liegt in Ihrer eigenen Verantwortung, eine angemessene Ausbildung in geeigneten Techniken und Methoden der Sicherheit zu erhalten.

Sie übernehmen persönlich alle Risiken und Verantwortlichkeiten für alle Schäden. Verletzungen oder Todesfälle, die während oder nach einer falschen Verwendung unserer Produkte in irgendeiner Weise auftreten können. Wenn Sie nicht in der Lage oder nicht in der Lage sind, diese Verantwortung zu übernehmen oder dieses Risiko einzugehen, verwenden Sie dieses Gerät nicht. Für Notfälle, die während der Arbeit auftreten können, muss ein Rettungsplan vorhanden sein

# **NACHPRÜFUNG**

Überprüfen Sie vor jedem Gebrauch das Gurtband an den Befestigungspunkten, an den Einstellschnallen und an den Sicherheitsnähten. Achten Sie auf Schnitte, Verschleiß und Beschädigungen durch Gebrauch, Hitze und Kontakt mit chemischen Produkten usw. fauf geschnittene oder abgenutzte Gewinde prüfen). Überprüfen Sie, ob die Schnallen richtig funktionieren.

Stellen Sie sicher, dass das Gehäuse, das Tor und die Verriegelungshülse keine Risse aufweisen. Verformung, Korrosion usw. Öffnen Sie das Tor und vergewissern Sie sich, dass es sich automatisch schließt, wenn es freigegeben wird. Stellen Sie sicher, dass die Verriegelungshülse ordnungsgemäß funktioniert.

Es ist wichtig, den Zustand des Produkts regelmäßig zu überprüfen. Überprüfen Sie die Verbindung mit den anderen Geräten im System und stellen Sie sicher, dass die verschiedenen Geräte im System richtig zueinander positioniert sind.

# **GEBRAILCHSANWEISUNG**

Die UNYC COMFORT Auffanggurte und der Arbeitspositionsgurt sind als persönliche Schutzausrüstung angegeben:

Ganzkörpergurt zur Absturzsicherung: Bestandteil eines Absturzsicherungssystems gemäß der Norm EN 363: 2008 (Personen-Absturzsicherungssysteme). Es muss in Verbindung mit dem Verankerungspunkt nach EN 795: 2012, den Verriegelungskarabinern nach EN 362: 2004, dem Energieabsorber nach EN 355: 2002 usw. verwendet werden.

Unterstützung des Körpers einer bewussten Person in sitzender Position.

Bevor Sie das Gerät verwenden, müssen Sie die erforderlichen Maßnahmen ergreifen, um den Benutzer gegebenenfalls auf sichere Weise zu retten.

Überprüfen Sie die Kompatibilität des Kabelbaums mit den anderen Komponenten Ihrer Ausrüstung. Beachten Sie die produktspezifischen Anweisungen.

Der Verankerungspunkt für das System sollte sich vorzugsweise über der Position des Benutzers befinden und den Anforderungen der Norm EN 795: 2012 entsprechen (Mindestfestigkeit von 12 kN).

# 1. Gurt anlegen

ein. Halten Sie den Gurt am hinteren D-Ring. Schütteln Sie den Gurt, damit die Gurte einrasten können b. Wenn Brust-, Bein- und / oder Hüftgurte angeschnallt sind, lassen Sie die Gurte los und lösen Sie sie zu diesem Zeitpunkt c. Ziehen Sie die Träger über die Schultern, sodass sich der D-Ring in der Mitte des Rückens zwischen den Schulterblättern hefindet

d. Ziehen Sie die Beinriemen zwischen den Beinen und verbinden Sie sie mit dem gegenüberliegenden Ende. Wiederholen Sie dies mit dem zweiten Beingurt. Wenn der Gurt angeschnallt ist, schließen Sie den Hüftgurt nach den Beingurten an.

e. Verbinden Sie den Brustaurt und positionieren Sie ihn im mittleren Brustbereich. Fest anziehen, um die Schulteraurte straff zu halten.

f. Ziehen Sie nach dem Anschnallen aller Gurte alle Schnallen so an, dass der Gurt eng anliegt, aber die volle Bewegungsfreiheit bietet. Führen Sie den überschüssigen Gurt durch die Schlaufenhalter.

Der Benutzer muss Bewegungen und eine Testaufhängung in der Ausrüstung ausführen, um sicherzustellen, dass die richtige Größe vorliegt und der erforderliche Komfort für den beabsichtigten Gebrauch gegeben ist.

#### 2a. Auffangvorrichtung hinten

#### 2b. Sternale Absturzsicherung

Verwenden Sie nur diese Punkte, um ein Auffangsystem (z. B. ein mobiles Auffanggerät, einen Energieabsorber oder andere in der EN 363: 2008 beschriebene Systeme) anzubringen. Zur leichteren Identifizierung sind diese Punkte mit dem Buchstaben "A" gekennzeichnet.

#### Freiraum: Freiraum unter dem Benutzer

Der Freiraum unter dem Benutzer muss ausreichen, um zu verhindern, dass der Benutzer im Falle eines Sturzes auf ein Hindernis stößt. Spezifische Angaben zur Berechnung des Abstandes finden Sie in den technischen Hinweisen zu den anderen Komponenten (Energieabsorber, mobiles Auffanggerät usw.).

#### 3. Positionierung und Zurückhaltung der Arbeit (EN 358: 2018)

Diese Befestigungspunkte dienen dazu, den Benutzer entweder am Arbeitsplatz festzuhalten (Arbeit im Schwebezustand: Arbeitspositionierung) oder den Arbeitnehmer daran zu hindern, einen Bereich zu betreten, in dem ein Sturz möglich ist (Leinenprinzip: Fahrtrückhaltung). Diese Befestigungspunkte dürfen nur zur Befestigung an einem Rückhalte- oder Arbeitspositionssystem verwendet werden, maximale Länge: 0,5 m. Das Befestigungselement für die Arbeitspositionierung (EN 358: 2018) ist nicht zur Absturzsicherung geeignet und sollte nicht verwendet werden, wenn die Gefahr vorhersehbar ist, dass der Benutzer hängt oder einer unbeabsichtigten Spannung durch den Hüftgurt ausgesetzt wird.

Für die Sicherheit ist es wichtig, einen Ankerpunkt auf oder über Taillenhöhe für die Arbeitspositionierung zu verwenden

Diese Befestigungspunkte sind nicht für Absturzsicherungszwecke vorgesehen und sollten nicht verwendet werden, wenn die Gefahr vorhersehbar ist, dass der Benutzer aufgehängt wird oder einer unbeabsichtigten Spannung durch den Hüftgurt ausgesetzt wird

Es kann erforderlich sein, um Arbeitspositionierungs- oder Rückhaltesysteme durch kollektive Absturzsicherungssysteme (z. B. Sicherheitsnetze) oder persönliche Absturzsicherungssysteme [z. B. EN 363: 2008 Absturzsicherungssystem] zu ergänzen. Der Größenbereich in cm für den Hüftqurt beträgt 85-122 cm. Der Hüftqurt ist für einen Benutzer zugelassen, einschließlich Werkzeugen und Geräten mit einem Gewicht von bis zu 100 kg. Bei der Verwendung eines Arbeitsortungssystems verlässt sich der Benutzer normalerweise auf die Ausrüstung, um Unterstützung zu erhalten. Daher ist es wichtig, die Notwendigkeit einer Sicherung, z. B. eines Absturzsicherungssystems, zu berücksichtigen.

#### 4. Verbindungspunkte / Anschlüsse für Kompatibilität

Eine nicht kompatible Verbindung kann ein versehentliches Trennen, einen Bruch verursachen oder die Sicherheitsfunktion eines anderen Geräts beeinträchtigen. Die Befestigungspunkte Ihres Kabelsatzes können eine Hebelwirkung auf das Gate des Steckverbinders ausüben.

Wenn eine plötzliche Spannung auf das Seil und / oder ein äußerer Druck auf das Verriegelungssystem einwirkt und der Stecker schlecht positioniert ist, kann die Verriegelungshülse brechen und das Tor kann sich öffnen. Um das Risiko zu verringern, achten Sie darauf, dass die Anschlüsse jedes Mal korrekt positioniert sind, wenn das System unter Spannung gesetzt wird (Verbindungsmittel, Abseilgerät…). Überprüfen Sie auch, ob die verwendeten Steckverbinder mit den Befestigungspunkten (Formen, Abmessungen...) kompatibel sind.

Machen Sie es sich zu Ihrer Sicherheit zur Gewohnheit, Systeme, insbesondere Karabiner, immer wieder zu verdoppeln. Richten Sie ein zweites System als Backup für Ihr Arbeitsortungssystem ein.

## **LEBENSZEIT**

UNYC®-Gurtzeuge haben 10 Jahre Garantie ab Herstellungsdatum und 5 Jahre ab dem Datum der ersten Verwendung. Die tatsächliche Lebensdauer der Ausrüstung hängt von der Intensität, der Häufigkeit des Einsatzes, der Umgebung des Gebrauchs, der Kompetenz des Benutzers, der Wartung und Lagerung, usw., ab.

Es ist notwendig, mindestens alle 12 Monate eine Überprüfung der Ausrüstung seitens des Herstellers oder eines kompetenten Servicecenters durchzuführen. Zur besseren Kontrolle der Ausrüstung wird eine Karteikarte zur Bearbeitung dieses Punktes beigelegt. Es ist vorzuziehen die Ausrüstung einem alleinigen Benutzer zuzuteilen, damit diesem der Gebrauchsablauf bekannt ist. Die Überprüfung muss folgendes beinhalten:

Stoff: Einrisse, Verschleiß und Defekte durch den Gebrauch, die Wärme, die chemischen Produkte, usw.

Nähte: Vorsicht bei durchtrennten oder ausgefransten Fäden.

Schnallen: Diese müssen einwandfrei funktinnieren.

Nach einem bedeutenden Zusammenstoß darf dieses Produkt nicht nochmals verwendet werden; innere, durch einfache Ansicht nicht zu bemerkende Brüche können seine Widerstandskraft herabsetzen und dadurch seine Funktionsweise begrenzen. Kontaktieren Sie Frenehard SAS im Falle eines Zweifels

#### REINIGUNG, DESINFEKTION UND LAGERUNG

Bewahren Sie Ihr Geschirr in einer Tasche oder einem anderen Behälter auf, um es vor UV-Strahlen, Feuchtigkeit, chemischen Produkten usw zu schützen

Ein verschmutztes Produkt sollte von Hand oder in einer Maschine mit einem Feinwaschmittel gereinigt und in sauberem Wasser (maximale Temperatur 30 ° C) gespült werden. Dann in einem kühlen, belüfteten, dunklen Raum trocknen. Fettflecken können mit Trichlorethylen entfernt werden. Gurtband, das rahmengenäht und dann getrocknet wurde, schrumpft leicht.

Alle chemischen Produkte, ätzenden Stoffe und Lösungsmittel sind als gesundheitsschädlich anzusehen. Wenn dies unbedingt erforderlich ist oder die Gefahr des Kontakts mit chemischen Produkten besteht, setzen Sie sich bitte mit uns in Verbindung und geben Sie den genauen Namen der betreffenden Chemikalien an. Nach Absprache geben wir Ihnen eine entsprechende Antwort.

Wenn das Produkt desinfiziert werden muss, verwenden Sie ein Desinfektionsmittel, das mit Polyamid, Polyester, Polycarbonat, PVC usw. kompatibel ist. Verwenden Sie es in einer mit sauberem Wasser verdünnten Lösung mit einer maximalen Temperatur von 42 ° C. Lassen Sie es dann eine Stunde einwirken in klarem kaltem Wasser abspülen. Langsam trocknen lassen, von direkten

Wärmequellen fernhalten.

Tragen und lagern Sie ein Produkt immer in seiner Tasche. Trotz des UV-Schutzes wird empfohlen, dieses Produkt vor direktem Licht geschützt an einem gut belüfteten Ort und vor extremen Temperaturen zu lagern. Stellen Sie sicher, dass es nicht zu zerknittert oder verschraubt ist.

#### **MARKIERUNG**

Die Lesbarkeit der Kennzeichnung muss überprüft werden. Verwenden Sie keine Geräte, deren Kennzeichnung nicht lesbar ist. Das Produkt ist gekennzeichnet mit:

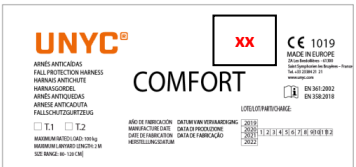

Hersteller Frenehard Modell: **COMFORT** 

Herstellungsdatum: siehe Etikett Chargennummer: siehe Etikett

Benannte Stelle, die am EG-Qualitätskontrollsystem beteiligt ist:1019

CE-Zeichen: Europäische Konformität

Normen: EN 361: 2002. EN 358: 2018

Vor Gebrauch Gebrauchsanweisung lesen

Die Seriennummer = Produktname + Chargennummer + Sequenznummer "xx"

#### **WARNUNG**

Der COMFORT darf nurvon einer Person benutzt werden, die in der sicheren Handhabung geschult und kompetent ist.

Aus Sicherheitsgründen ist es unerlässlich, dass Geräte sofort vom Gebrauch zurückgezogen werden, wenn Zweifel an ihrem Zustand für den sicheren Gebrauch bestehen oder wenn sie zum Aufhalten eines Sturzes verwendet wurden und erst dann wieder verwendet werden, wenn eine sachkundige Person schriftlich bestätigt, dass dies zulässig ist so.

Es ist untersagt, ohne vorherige schriftliche Zustimmung des Herstellers Änderungen oder Ergänzungen am Gerät vorzunehmen.

Bei der Arbeit mit dem Gurtzeug ist beim Aufhängen im System größte Vorsicht geboten. Sollte der Benutzer in einem Suspend-Modus bewusstlos werden, ist es äußerst dringend erforderlich, die Person von mechanischen Spannungen zu entlasten (Kenntnisse darüber, wie eine Person in einem Notfall außer Gefecht gesetzt werden kann, sind daher unerlässlich).

Das Befestigungselement für die Arbeitspositionierung (EN 358) ist nicht für Absturzsicherungszwecke geeignet und sollte nicht verwendet werden, wenn eine vorhersehbare Gefahr besteht, dass der Benutzer aufgehängt wird oder einer unbeabsichtigten Spannung durch den Hüftgurt ausgesetzt wird.

Die als "Suspensionstrauma" bezeichnete Situation könnte tödlich sein. Stellen Sie sicher, dass Sie niemals alleine arbeiten. Stellen Sie sicher, dass Sie wachsam sind, sich während der Arbeit ausreichend bewegen, ausreichend Flüssigkeit zu sich genommen haben und für die jeweilige Situation angemessen gekleidet sind.

Reparaturen dürfen nur nach den Anweisungen des Herstellers durchgeführt werden.

Lassen Sie dieses Produkt nicht gegen abrasive Materialien oder scharfe Kanten reiben.

Ein Hüftqurt sollte nicht verwendet werden, wenn die Gefahr absehbar ist, dass der Benutzer aufgehängt wird oder einer unbeabsichtigten Spannung durch den Hüftgurt ausgesetzt wird.

Benutzer müssen medizinisch fit für Aktivitäten in der Höhe sein. Inerte Aufhängung in einem Gurt kann zu schweren oder tödlichen Verletzungen führen.

Sie müssen sicherstellen, dass die Produktkennzeichnungen während der gesamten Lebensdauer des Produkts lesbar bleiben. Bei der Verwendung eines Arbeitsortungssystems verlässt sich der Benutzer normalerweise auf die Ausrüstung, um Unterstützung zu erhalten. Daher ist es wichtig, die Notwendigkeit der Verwendung einer Sicherung, z. B. eines Absturzsicherungssystems, zu berücksichtigen

Sie müssen die Eignung dieses Geräts für die Verwendung in Ihrer Anwendung unter Berücksichtigung der geltenden behördlichen Vorschriften und anderer Standards für den Arbeitsschutz überprüfen.

Die Gebrauchsanweisung muss den Benutzern dieses Geräts zur Verfügung gestellt werden. Wenn das Gerät außerhalb des ursprünglichen Landes oder Bestimmungsorts weiterverkauft wird, muss der Wiederverkäufer diese Anweisungen in der Sprache des Landes bereitstellen, in dem das Produkt verwendet werden soll.

# NOMENKLATUR DER TEILE

1. Auffangpunkt für Rückensturzsicherung (EN 361: 2002)

2. Anschlagpunkt für Absturzsicherung (EN 361: 2002)

3. Arbeitspositionierungs- und Rückhaltebefestigungspunkt (EN 358: 2018)

# **GRUNDSÄTZLICHE MATERIALIEN**

Träger: Polyester Schnallen: Allov Steel

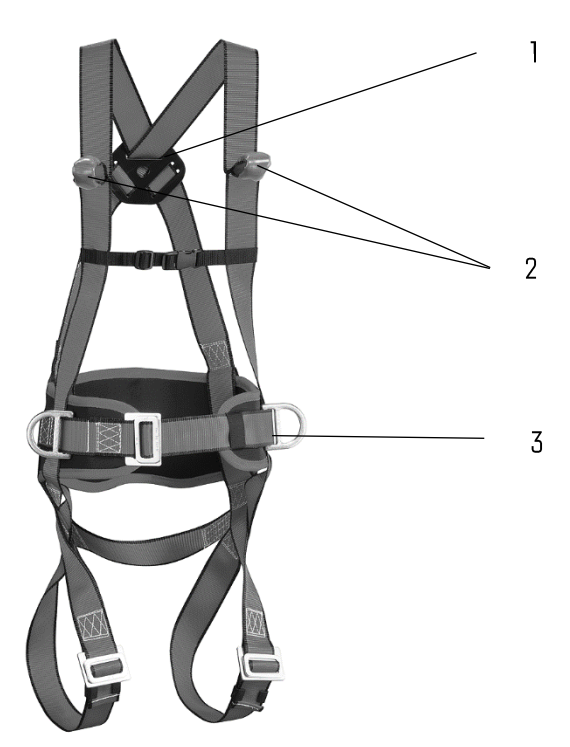

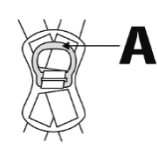

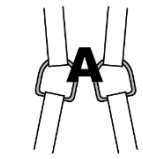

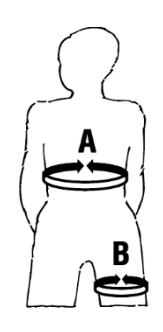

 $80 \leq A \leq 121$  cm

 $65 \le b \le 80$  cm

#### HARNAIS ANTICHUTE ET CEINTURE DE POISITIONNEMENT MOD. UNYC COMFORT ARNÉS ANTICAÍDAS Y CINTURÓN DE SUJECIÓN MOD. UNYC COMFORT UNYC COMFORT FALL ARREST HARNESSES AND WORK POSITIONING BELT

CE 1019

Utilisateur/Usuario/User:

Date d'achat/Fecha de compra/Purchase date:

Date de 1ère utilisation/Fecha puesta en servicio/ Date of first use:

Année de fabrication/Año de fabricación/Year of manufacturer:

Numéro de lot/Número lote/Batch number:

Commentaires / Comentarios / Comments:

Historique des révisions et réparations /Histórico de revisiones y reparaciones / History of regular checks and repairs

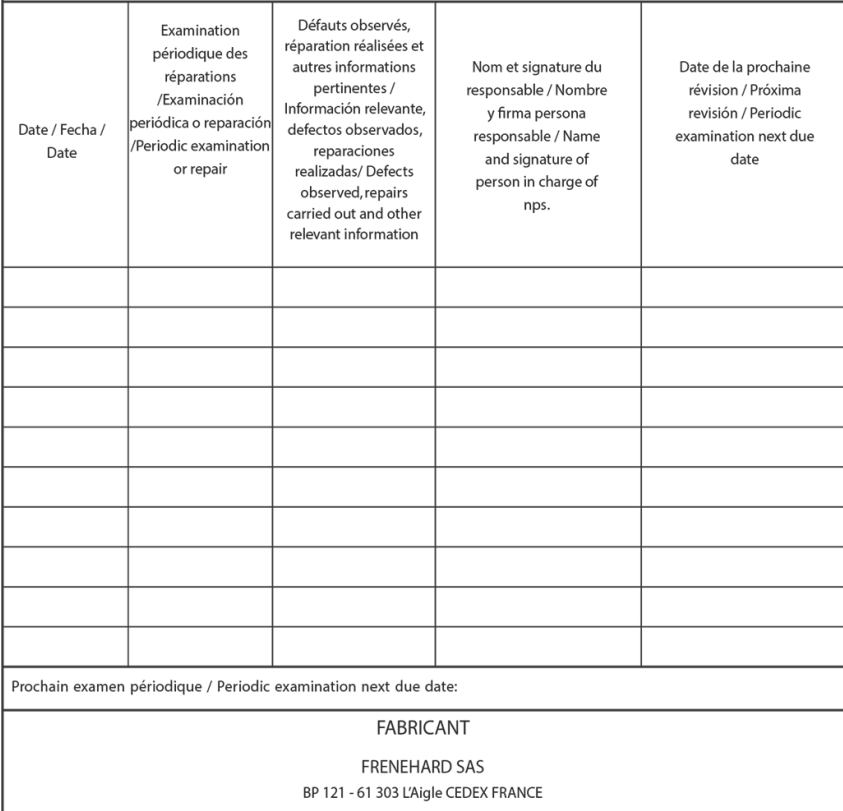

Tel. +33 2 33 84 21 21 - Fax +33 2 33 24 45 12 - www.frenehard.com - E-mail: contact@frenehard.com

Déclaration de conformité: www.unyc.com